# **Computer Instructions**

## CSE 410, Spring 2009 Computer Systems

http://www.cs.washington.edu/410

# **Reading and References**

- Readings
  - » Computer Organization and Design
    - Section 2.1, Introduction
    - Section 2.2, Operations of the Computer Hardware
    - Section 2.3, Operands of the Computer Hardware
    - Section 2.5, Representing Instructions
- Other References
  - » See MIPS Run, D Sweetman
    - section 8.6, Instruction encoding
    - section 10.2, Endianness

#### Today's Agenda

- //pick a language
- A = B + C; //say, c
- Lets convert this to a much more primitive programming language
  - » Assume A,B,C are associated with \$t0,\$t1,\$t2
- add \$t0, \$t1, \$t2 #say, MIPS

## A very simple organization

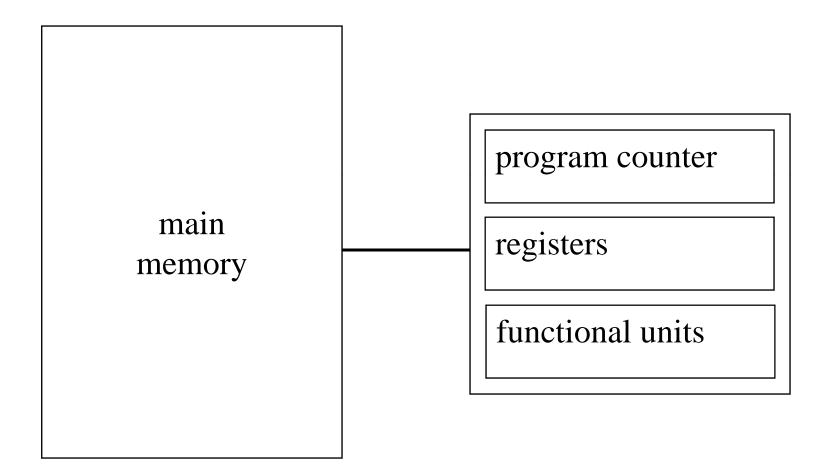

#### Instructions in main memory

- Instructions are stored in main memory
  - » each byte in memory has a number (an address)
- Program counter (PC) points to the next instruction
  - » <u>All MIPS instructions are 4 bytes long</u>, and so instruction addresses are always multiples of 4
- Program addresses are 32 bits long

$$2^{32} = 4,294,967,296 = 4 \text{ GigaBytes (GB)}$$

5

#### Instructions in memory

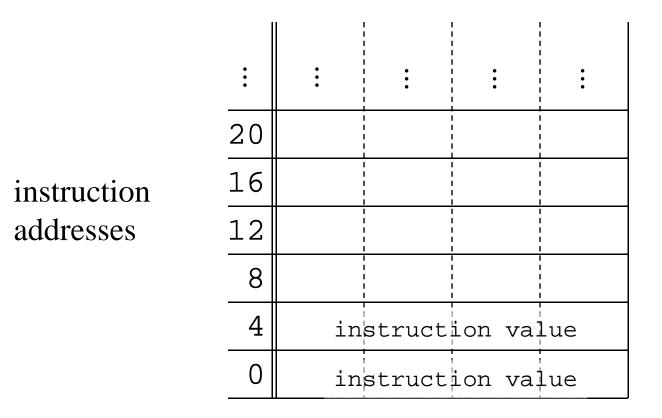

# Fetch/Execute Cycle

• Operation of a computer:

while (processor not halted) {

fetch instruction at memory location (PC)

PC = PC + 4 (increment to point to next instruction)

execute fetched instruction

• Instructions execute sequentially unless a jump or branch changes the PC to cause the next instruction to be fetched from somewhere else

#### Some common storage units

Note that a *byte* is 8 bits on almost all machines.

The definition of *word* is less uniform (4 and 8 bytes are common today).

A nibble is 4 bits (half a byte!)

| unit        | # bits |  |
|-------------|--------|--|
| byte        | 8      |  |
| half-word   | 16     |  |
| word        | 32     |  |
| double word | 64     |  |
|             |        |  |

# Alignment

- An object in memory is "aligned" when its address is a multiple of its size
- Byte: always aligned
- Halfword: address is multiple of 2
- Word: address is multiple of 4
- Double word: address is multiple of 8
- Alignment simplifies load/store hardware
  - » And is required by MIPS, but not x86

## System organization so far

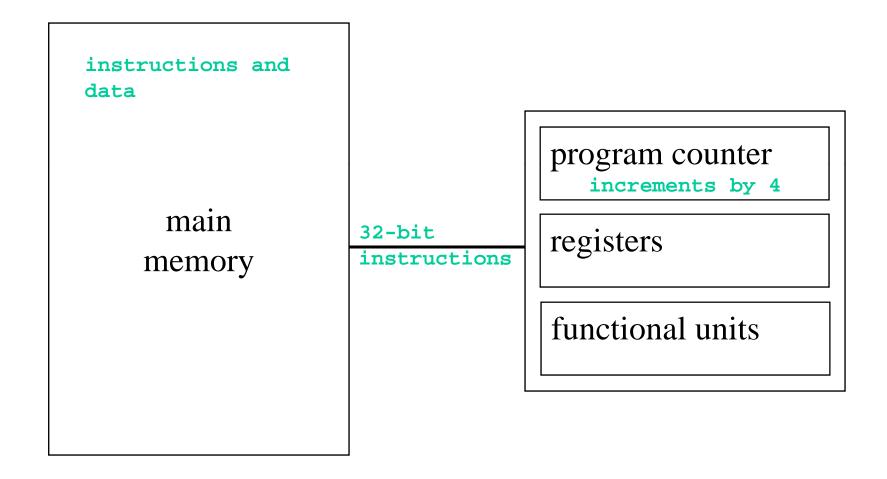

# **MIPS Registers**

- 32 bits wide
  - » 32 bits is 4 bytes
  - » same as a word in memory
  - » signed values from  $-2^{31}$  to  $+2^{31}-1$
  - » unsigned values from 0 to  $2^{32}$ -1
- easy to access and manipulate
  - » 32 registers (not related to being 32 bits wide)
  - » on chip, so very fast to access

# Register addresses

- 32 general purpose registers
- how many bits does it take to identify a register?
  - » 5 bits, because  $2^5 = 32$
- 32 registers is a compromise selection
  - » more would require more bits to identify & cost more to save/restore when switching processes
  - » fewer would be harder to use efficiently

#### Register numbers and names

| number       | name                                       | usage                                            |
|--------------|--------------------------------------------|--------------------------------------------------|
| 0            | zero                                       | always returns 0                                 |
| 1            | at reserved for use as assembler temporary |                                                  |
| 2-3          | v0, v1                                     | values returned by procedures                    |
| 4-7          | a0-a3                                      | first few procedure arguments                    |
| 8-15, 24, 25 | t0-t9                                      | temps - can use without saving                   |
| 16-23        | s0-s7                                      | temps - must save before using                   |
| 26,27        | k0, k1                                     | reserved for kernel use - may change at any time |
| 28           | gp                                         | global pointer                                   |
| 29           | sp                                         | stack pointer                                    |
| 30           | fp or s8                                   | frame pointer                                    |
| 31           | ra                                         | return address from procedure                    |

# How are registers used?

- Many instructions use 3 registers
  - » 2 source registers
  - » 1 destination register
- For example
  - » add \$t1, \$a0, \$t0
    - add a0 and t0 and put result in t1
  - » add \$t1,\$zero,\$a0
    - move contents of a0 to t1 (t1 = 0 + a0)

# R-format instructions: 3 registers

- 32 bits available in the instruction
- 15 bits for the three 5-bit register numbers
- The remaining 17 bits are available for specifying the instruction
  - » 6-bit op code basic instruction identifier
  - » 5-bit shift amount  $(2^5 = 32...)$
  - » 6-bit function code

#### **R**-format fields

| op code | source 1 | source 2 | dest   | shamt  | function |
|---------|----------|----------|--------|--------|----------|
| 6 bits  | 5 bits   | 5 bits   | 5 bits | 5 bits | 6 bits   |

- some common R-format instructions
  - » arithmetic: add, sub, mult, div
  - » logical: and, or, sll, srl
  - » comparison: **slt** (set on less than)
  - » jump through register: **jr**

# Bits are just bits

- The bits mean whatever the designer says they mean when the ISA is defined
- How many possible 3-register instructions are there?

» 2<sup>17</sup> = 131,072

- » includes all values of op code, shamt, function
- As the ISA develops over the years, the encoding tends to become less logical

# System organization again

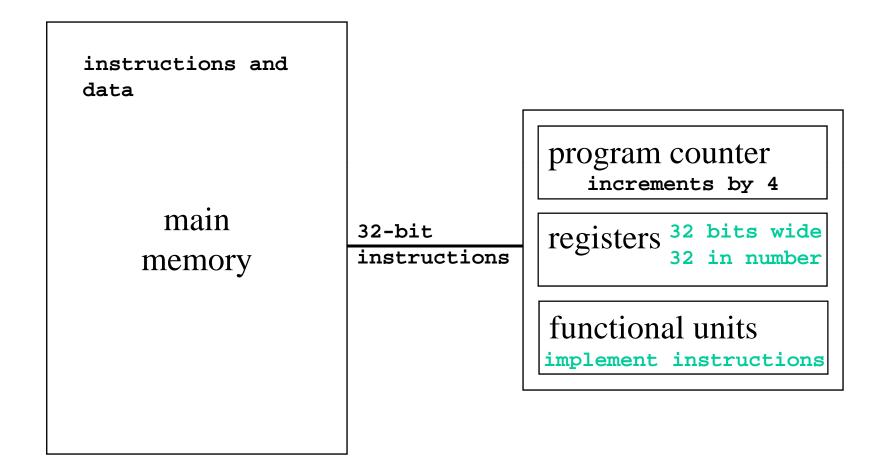

#### Transfer from memory to register

• Load instructions

| » word:                 | lw  | rt, | address |
|-------------------------|-----|-----|---------|
| <pre>» half word:</pre> | lh  | rt, | address |
|                         | lhu | rt, | address |
| » byte:                 | lb  | rt, | address |
|                         | lbu | rt, | address |

- signed load => sign bit is extended into the upper bits of destination register
- unsigned load => 0 in upper bits of register

### Transfer from register to memory

- Store instructions
  - » word: sw rt, address
  - » half word: sh rt, address
  - » byte: sb rt, address

## The "address" term

- There is one basic addressing mode: offset + base register value
- Offset is 16 bits (± 32 KB)
- Load word pointed to by s0, add t1, store

add \$t0,\$t0,\$t1

sw \$t0,0(\$s0)

## I-format fields

| op code | base reg | src/dest | offset or immediate value |
|---------|----------|----------|---------------------------|
| 6 bits  | 5 bits   | 5 bits   | 16 bits                   |

- The contents of the base register and the offset value are added together to generate the address for the memory reference
- Can also use the 16 bits to specify an immediate value, rather than an address

#### Instructions and Data flow

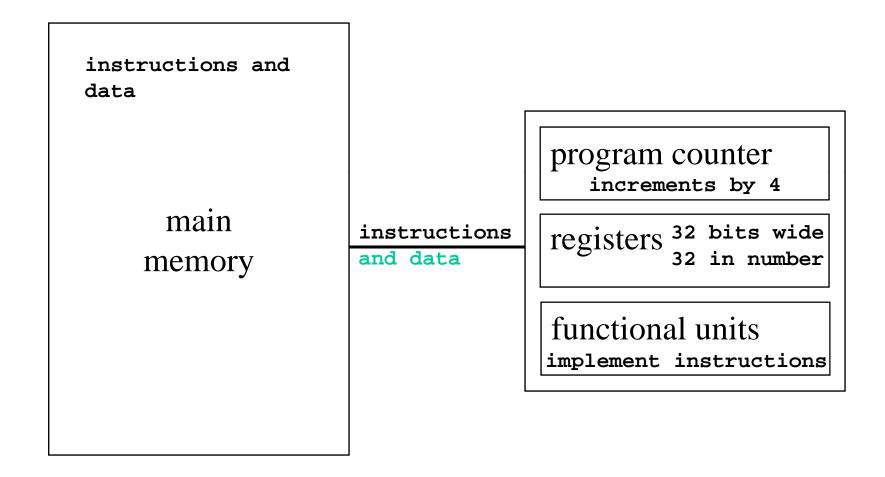

# The eye of the beholder

- Bit patterns have no inherent meaning
- A 32-bit word can be seen as
  - » a signed integer ( $\pm 2$  Billion)
  - » an unsigned integer or address pointer (0 to 4GB)
  - » a single precision floating point number
  - » four 1-byte characters
  - » an instruction

# Big-endian, little-endian

- A 32-bit word in memory is 4 bytes long
- But which byte is which address?
- Consider the 32-bit number 0x01234567
  - » four bytes: 01, 23, 45, 67
  - » most significant bits are 0x01
  - » least significant bits are 0x67

### Data in memory- big endian

Big endian - most significant bits are in byte 0 of the word

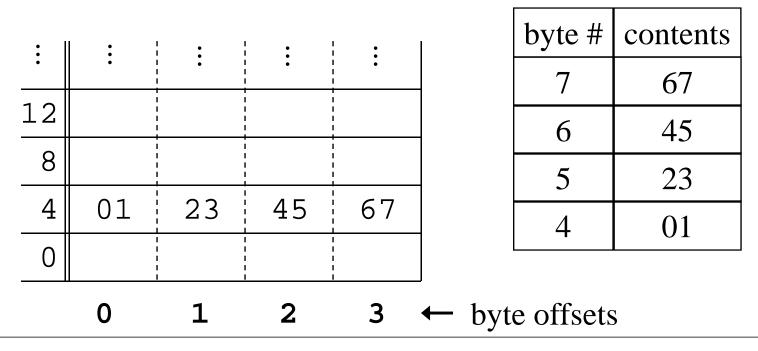

cse410-02-instructions © 2006-09 Perkins, DWJohnson & University of Washington

### Data in memory- little endian

Little endian - least significant bits are in byte 0 of the word

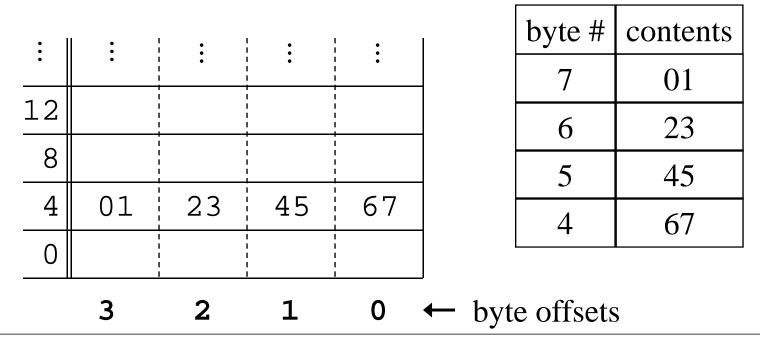

cse410-02-instructions © 2006-09 Perkins, DWJohnson & University of Washington